### **SENTIA THE GLOBAL SCHOOL**

### **Class V PT3 PRACTICE WORKSHEET – COMPUTER**

#### **Lesson–5 Worksheet-1**

## **I. Choose the correct option.**

a. Which blocks are used to manage the appearance of sprites and the stage? i. Sound ii. Events iii. Control iv. Data b. Which blocks are used to perform mathematical operations in a script? i. Pen ii. Events iii. Operators iv. Data c. Which blocks are in light blue, and used to detect various situations in a project such as digital and analog inputs? i. Control ii. Sensing iii. Sound iv. Data d. Which blocks controls the movement of a sprite? i. Data ii. Motion iii. Control iv. More blocks e. Which blocks are used to control the execution of a script? i. Sound ii. Events iii. Control iv. Data

## **II. Match the following.**

1. C blocks are also called as **a** a. Cap block 2. Blocks are used to end the script b. 3. Block that represents a condition blocks c. Wrap blocks 4. Operator for division is d. 5. It tests for the 'less than' condition e. Conditional block

### **III. Give one word answer.**

1. Which blocks are used to start a script? \_\_\_\_\_\_\_\_\_\_\_\_\_\_\_\_\_\_\_\_\_\_\_\_\_\_\_\_\_\_\_\_\_\_\_\_\_\_\_\_\_\_\_\_

\_\_\_\_\_\_\_\_\_\_\_\_\_\_\_\_\_\_\_\_\_\_\_\_\_\_\_\_\_\_\_ \_\_\_\_\_\_\_\_\_\_\_\_\_\_\_\_\_\_\_\_\_\_\_\_\_\_\_\_\_\_\_

- 2. Which blocks carry out the main commands in the script?
- 3. The type of variable used to contain a list of characters
- 4. The category used to add and play sound in your scratch project \_\_\_\_\_\_\_\_\_\_\_\_\_\_
- 5. The category used to control the execution of script

## **IV. Explain these conditional blocks in 'Scratch'.**

- i. If () Then:  $\blacksquare$
- ii. If () Then, Else:  $\Box$

### **V. Answer the following.**

- 1. Write a small note on Looks Category?
- 2. Identify the following and name the block:

stop all

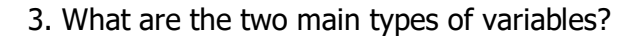

## **Lesson–6 Worksheet-2**

# **I. Choose the correct option.**

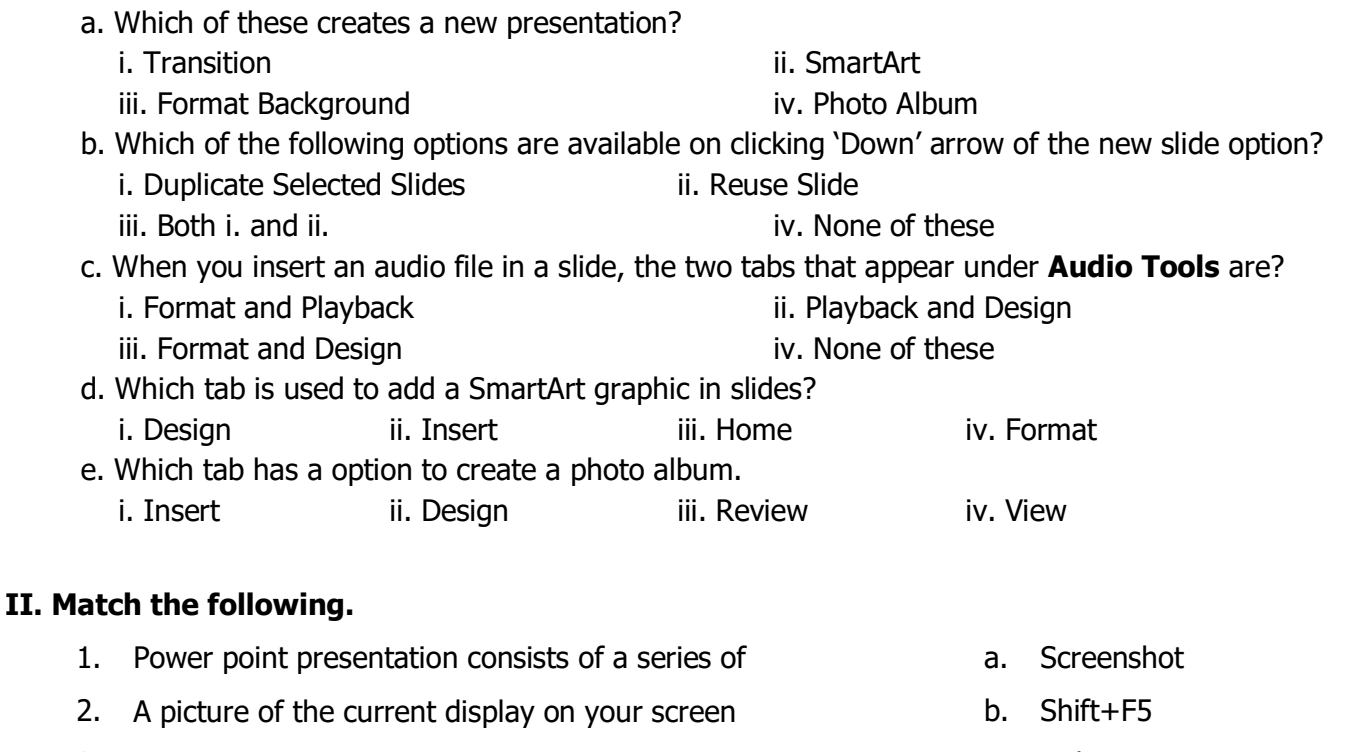

3. The main editing view used to create a presentation **c.** Delete

- 4. This option start the slide show from current slide d. Slides
- 5. The key used to remove an animation after selecting it e. Normal view

## **III. Give one word answer.**

- 1. The view used to create and design a presentation: \_\_\_\_\_\_\_\_\_\_\_\_\_\_\_\_\_\_\_\_\_\_\_\_\_\_
- 2. Effects that appear when you move from one slide to next in a presentation:

3. Effects that can be added to text or objects on a slide:

 $\_$  . The contribution of the contribution of  $\mathcal{L}_\mathcal{A}$ 

4. Set of graphics that help you create different kind of list, process, diagram on a hierarchy:

5. Which view presents all the slides as horizontal thumbnails:

## **IV. Answer the following questions.**

- i. Mention two ways to stop a slideshow:
- ii. Explain the four print layouts:
- iii. What do you mean by Transitions?
- iv. Explain the outline view:
- v. What is SmartArt?